# **E-Policy**

# **Integrazione al Regolamento di Istituto** per la sicurezza informatica e l'uso consapevole **delle TIC**

Approvato dal Consiglio d'Istituto con Delibera n. 34 del 30-6-2020

# **INDICE**

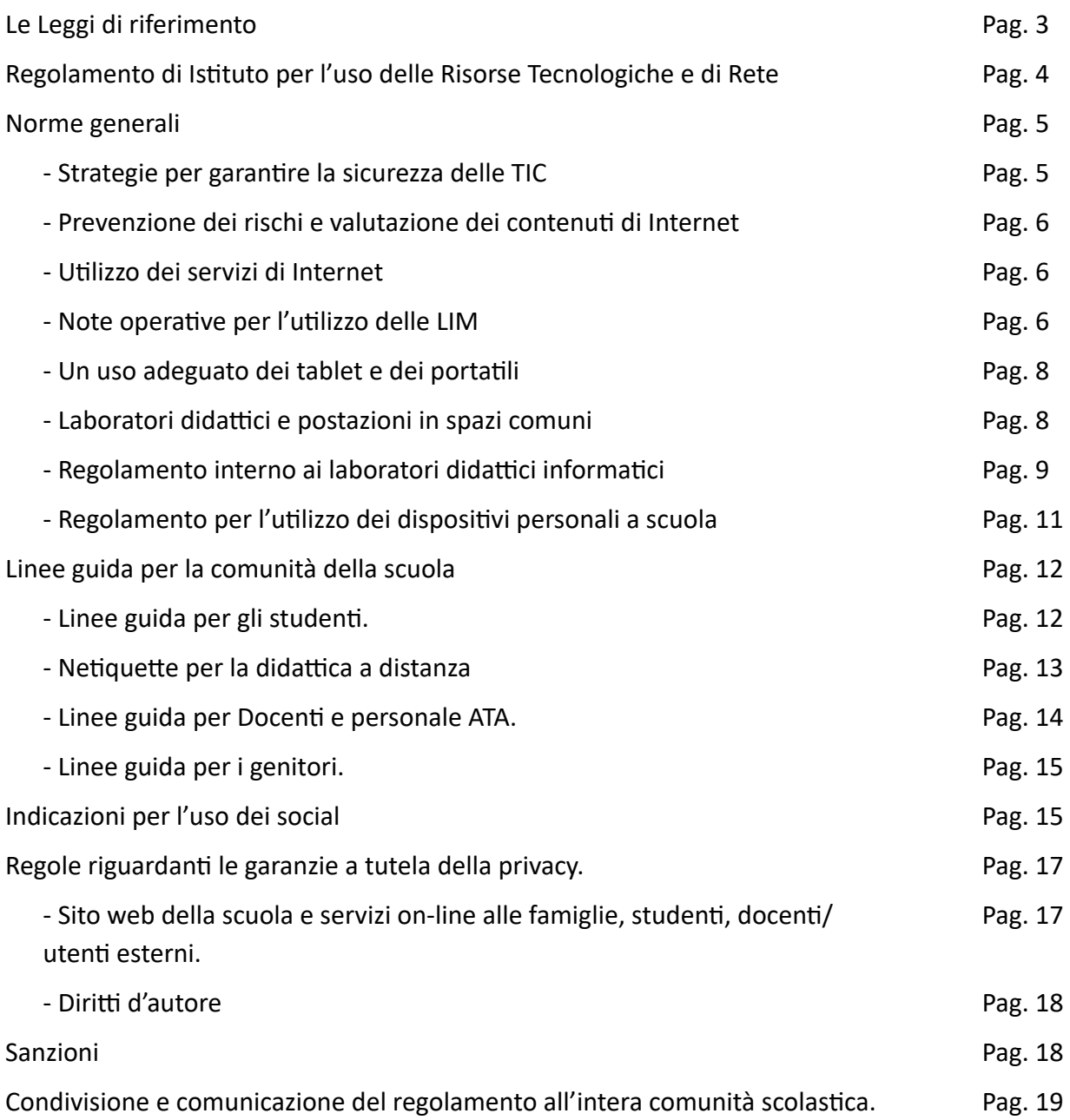

#### **Le Leggi di riferimento:**

- Nota MIUR.AOOUSPMI.REGISTRO UFFICIALE(U).0021310.23-11-2017

- Legge n. 71 del 29 maggio 2017, "*Disposizioni a tutela dei minori per la prevenzione e il contrasto del fenomeno del cyber-bullismo*";

- Circolare dell'AGID (Agenzia per l'Italia Digitale) del 18 aprile 2017 n. 2/2017, pubblicata sulla GU del 5 maggio 2017;

- C. 3139/2016, "*Proposta di legge a tutela dei minori per la prevenzione e il contrasto del fenomeno del cyber-bullismo*";

- D. lgs. 305/2006 del 07/12/2006, Regolamento recante identificazione dei dati sensibili e giudiziari trattati e delle relative operazioni effettuate dal Ministero della pubblica istruzione, in attuazione degli articoli 20 e 21 del D.lgs. 30 giugno 2003, n. 196, Codice in materia di protezione dei dati personali;

- L. 4/2004, Disposizioni per favorire l'accesso dei soggetti disabili agli strumenti informatici;

- D. lgs. 196/2003 Testo Unico sulla privacy entrato in vigore il 01/01/2004 che riassume le norme precedenti sulla privacy;

- D. lgs. 68/2003, Sulla regolamentazione per la tutela del diritto d'autore e dei diritti connessi nella società dell'informazione;

- C. M. 114/2002, Sulle infrastrutture tecnologiche nelle scuole e nuove modalità di accesso al sistema informativo;

- C.M. 152/2001, Sulla diffusione delle reti LAN;

- Legge n. 325/2000, Sull'adozione delle misure di sicurezza nel trattamento dei dati in applicazione dell'art.15 della Legge 675/1996;

- D.P.R. n. 275 del 25/02/1999, Regolamento recante norme in materia di autonomia delle istituzioni scolastiche, ai sensi dell'art. 21 della legge 15 marzo 1997, n. 5;

- Legge n. 547/1993, "Norme in materia di reati informatici";

#### **Vista inoltre**

- La "nota informativa sul trattamento dei dati personali", ai sensi della L. 675/96 e s.m. e i. (Tutela delle persone e di altri soggetti rispetto al trattamento dei dati personali).

# **Regolamento d'Is6tuto per l'uso delle Risorse Tecnologiche e di Rete**

In questi ultimi anni il nostro Istituto ha visto crescere in modo esponenziale l'utilizzo di device tecnologici: computer, tablet, netbook, laptop, LIM hanno fatto la loro comparsa in ogni locale della scuola dalle aule ai laboratori, dagli uffici amministrativi agli spazi comuni. All'introduzione di tali strumenti è parallelamente avvenuta una formazione di tutto il corpo docente che, se da un lato ha ampliato le nuove conoscenze riferite all'uso di tali strumenti, alle loro potenzialità e ai loro limiti, dall'altra ha lavorato per aiutare gli studenti a sviluppare abilità e competenze nell'utilizzo di tali dispositivi. In particolare, l'aspetto che più ha aperto il dibattito e la necessità di formazione circa l'utilizzo dei device è stata una caratteristica ormai imprescindibile di tali strumenti: la possibilità di connettersi alla rete. Infatti, sebbene risulti molto utile, Internet non è esente da potenziali rischi, tanto maggiori quanto meno si conoscono i modi legittimi di utilizzo e si abbia scarsa consapevolezza di come utilizzare il world wide web. Nonostante non sia possibile garantire una navigazione totalmente priva di rischi, i docenti si impegnano ad adottare tutti i sistemi di sicurezza conosciuti per diminuire le possibilità di rischio nella navigazione da parte degli studenti.

Le norme che seguiranno richiamano gli utenti ad un uso corretto e generalizzato delle infrastrutture di rete (interna ed esterna), il cui uso improprio può generare problemi, da un punto di vista didattico; nonché difficoltà di uso delle macchine, con possibili danni al loro funzionamento e connessi danni di natura economica.

Le responsabilità civili e penali potenzialmente derivanti dall'uso improprio delle TIC (*Tecnologie dell'Informazione e della Comunicazione*) sono note. È dunque importante definire, all'interno dell'Istituto, alcune regole chiare che permettano di lavorare in modo sereno e consentano di usare le nuove tecnologie in modo efficiente e positivo.

Queste indicazioni vogliono favorire anche un uso consapevole e critico delle tecnologie informatiche, con la dovuta competenza, a seconda dei diversi gradi di utilizzo.

Questo documento costituisce parte integrante del Regolamento di Istituto e verrà portato a conoscenza dei genitori, degli studenti e di tutto il personale della scuola. Le norme qui presenti si applicano a tutti gli spazi e laboratori dell'Istituto, nonché durante l'utilizzo di singoli device. Il personale interno all'Istituto (docenti, ATA e studenti) ed esterno (genitori, corsisti, ecc.) prende visione del presente documento, che sarà revisionato annualmente.

Il presente regolamento, da un punto di vista legislativo e amministrativo, è ispirato e promosso da direttive del Ministero dell'Istruzione a livello nazionale e regionale e fa costante riferimento alle norme legislative specifiche del settore.

# *Norme generali*

#### **Strategie per garantire la sicurezza delle TIC**

Le strategie attuate dalla nostra scuola per garantire la sicurezza delle Tecnologie dell'Informazione e della Comunicazione (TIC) sono le seguenti:

- 1. il Dirigente Scolastico si riserva, sentiti i responsabili o gli esperti del settore, di limitare l'accesso e l'uso della rete interna ed esterna (web), secondo i normali canali di protezione presenti nei sistemi operativi e utilizzando, se necessario, software aggiuntivi;
- 2. la Scuola promuove e adotta ogni accorgimento per evitare comportamenti contrari alle norme del presente regolamento;
- 3. il materiale didattico dei docenti può essere messo in rete, anche su siti personali collegati all'Istituto, sempre nell'ambito del presente regolamento e nel rispetto delle leggi.

Nello specifico il responsabile informatico di ogni plesso:

- 1. controllerà il laboratorio di informatica predisponendo le postazioni con i pc e sostituendo l'hardware ormai obsoleto con nuovi dispositivi acquistati o donati alla scuola;
- 2. effettuerà un controllo periodico di file utilizzati, file temporanei e siti visitati attraverso ogni dispositivo;
- 3. effettuerà una ricerca periodica (ogni quattro mesi circa) sui tablet e sui computer del laboratorio informatico al fine di cancellare materiali inadeguati o non autorizzati;
- 4. salverà (ogni quattro mesi circa) la cronologia di navigazione dei siti visitati nei computer del laboratorio informatico;
- 5. provvederà all'aggiornamento periodico dei sistemi operativi dei diversi dispositivi di tutto il plesso e all'installazione di software per bloccare la pubblicità (adblock) al fine di limitare danni dovuti a eventuali virus di tutto il plesso;
- 6. provvederà a raccogliere le segnalazione di malfunzionamento dei dispositivi e a segnalarli alla segreteria per l'intervento di un tecnico qualora non riuscisse a risolverli lui stesso;
- 7. installerà software sui dispositivi su richiesta dei docenti, previo congruo anticipo (due settimane).

#### *Prevenzione dei rischi e valutazione dei contenuti di Internet*

- 1. Non si può escludere che durante la navigazione sui computer dell'Istituto, si trovi materiale non appropriato e/o indesiderato.
- 2. La scuola non può farsi carico delle responsabilità per il materiale non idoneo trovato o per eventuali conseguenze causate dall'accesso al Web, per tale ragione gli utilizzatori devono cercare di prevenire i rischi cui si espongono collegandosi alla rete, *riconoscendo* ed *evitando* gli aspetti negativi (*pornografia, violenza, razzismo, ...*). In particolare i docenti devono creare una sitografia adatta che guidi bambini e ragazzi nelle ricerche in rete.

#### *U/lizzo dei servizi di Internet*

- 1. L'utilizzo della rete interna/esterna (web) deve avvenire all'interno della progettazione educativo-didattica e nell'ambito delle esigenze relative agli uffici amministrativi. Navigare ovunque e comunque, o scaricare file in modo indiscriminato è frutto di scarsa consapevolezza di queste tecnologie: solo un utilizzo mirato e consapevole aiuta a garantire la "sicurezza informatica";
- 2. La scuola deve favorire una "alfabetizzazione informatica" in modo che per tutti Internet possa essere un diritto ed una risorsa. Il docente è il primo soggetto che favorisce l'uso corretto della rete, guidando gli studenti nelle attività online, stabilendo obiettivi chiari di ricerca, insegnando le strategie appropriate nella definizione e gestione della risorsa informatica. A tal fine tutti gli alunni delle classi dell'Istituto devono svolgere una Unità di Apprendimento legata all'utilizzo delle TIC come risorsa e come pericolo (ad esempio cyberbullismo);
- 3. È vietato utilizzare e-mail personali ad uso privato; è vietato inoltre l'utilizzo della mail di istituto per l'iscrizione a qualsiasi piattaforma non didattica e richiesta dai docenti.
- 4. Gli studenti possono inviare e ricevere mail solo all'interno del dominio della scuola;
- 5. Non è consentito visitare siti dai contenuti di natura oltraggiosa e/o discriminatoria per sesso/ etnia/religione/opinione e/o appartenenza sindacale e/o politica;
- 6. Gli studenti non possono usare i computer in rete senza l'ausilio e il coordinamento del docente.
- 7. Il mancato rispetto da parte degli studenti, dei docenti o del personale Ata delle norme così definite comporterà, la comminazione di sanzioni disciplinari da parte del Dirigente.

# *Note operative per l'utilizzo delle LIM*

Per mantenere un corretto funzionamento delle LIM in dotazione nelle classi del nostro Istituto si ricordano di seguito le modalità operative da seguire nell'utilizzo delle apparecchiature da parte di tutti i docenti. Si ricorda che l'utilizzo della LIM è consentito agli alunni esclusivamente per scopi didattici e sempre con la guida dei docenti.

#### Procedura per accensione del computer e della LIM presenti nelle classi:

1. Accendere l'interruttore esterno che dà corrente ai dispositivi;

2. accendere il videoproiettore/la LIM utilizzando il telecomando schiacciando una sola volta il tasto di accensione ed accendere le eventuali casse integrate se fosse necessario;

3. accendere il PC.

Per spegnere effettuare la procedura inversa.

#### *Inoltre:*

- riporre tutti gli strumenti (telecomando e penne) e i dispositivi in un luogo sicuro e dotato di chiavi/ lucchetti o nelle classi o in luogo comune ove presente armadio predisposto. In quest'ultimo caso il docente della prima ora ritirerà il dispositivo dall'armadio mentre quello dell'ultima ora ve lo riporterà assicurandosi che venga chiuso a chiave. Se il computer è in classe, chiudere l'armadietto prestando attenzione a non incastrarvi i fili che devono essere tenuti in ordine;
- staccare il meno possibile i cavi dai dispositivi in quanto spinotti e porte potrebbero danneggiarsi;
- ripulire periodicamente, accuratamente e delicatamente con un panno morbido gli angoli della LIM e la barra in basso, luoghi in cui sono allocati i sensori che permettono di far funzionare il touch;
- utilizzare le penne in dotazione ed evitare di sporcare la superficie della LIM utilizzando pennarelli colorati;
- non lasciare che il computer, acceso e incustodito, venga utilizzato dai ragazzi;
- ricordarsi di spegnere la LIM durante intervalli lunghi e alla fine dell'ultima ora, onde evitare che la lampada venga consumata inutilmente;
- il docente che dovesse riscontrare delle anomalie nel funzionamento di qualsiasi apparecchiatura, dovrà avvisare quanto prima il responsabile informatico che provvederà alla segnalazione tramite segreteria.
- i docenti sono invitati a non modificare le impostazioni predefinite della LIM e del computer;
- è vietato l'uso della rete internet per scopi non legati alle attività didattiche;
- eventuali lavori di qualsiasi tipo, creati sia dagli alunni che dagli insegnanti, vanno salvati in nelle cartelle di riferimento (documenti, immagini, video). Sul desktop devono essere presenti solo i collegamenti alle applicazioni.
- entro il 30 giugno di ogni anno gli insegnanti dovranno provvedere a "fare pulizia" del computer, eliminando i dati inutili dai device. È assolutamente vietato salvare sui pc materiale che contenga dati sensibili degli alunni.

#### **Un uso adeguato dei tablet e dei portatili**

Tutti i docenti delle classi possono utilizzare i tablet e i portatili durante le lezioni che necessitano l'uso di tali strumenti e compileranno l'apposito registro.

I device sono forniti di un sistema operativo e di applicazioni con licenza dell'Istituto o con licenza libera. Qualsiasi software aggiuntivo, utile alla didattica, deve rispettare le leggi sul copyright, deve essere compatibile con lo strumento e prima di essere installato deve essere autorizzato dalla scuola tramite apposito modulo. Non è consentito:

- portare i device al di fuori dell'edificio scolastico, salvo diverse disposizioni dovute ad emergenze;
- richiedere l'installazione sui dispositivi applicazioni di natura illegale o di dubbia provenienza;
- cedere il dispositivo a terzi (oltre i docenti e alunni), se non espressamente autorizzati da un responsabile del servizio sistemi informatici della scuola e/o dal Dirigente Scolastico.

#### Gli insegnanti:

- sono responsabili dei device e hanno il compito di responsabilizzare/guidare gli alunni per divenire consapevoli dell'importanza della salvaguardia di un bene comune, seguendo le corrette norme di utilizzo;
- devono segnalare al proprio responsabile informatico eventuali anomalie riscontrate durante il lavoro ed eventuali malfunzionamenti tramite apposito registro.

#### Gli alunni:

- devono seguire le indicazioni dei docenti per il corretto utilizzo dello strumento;
- sono tenuti a rispettare il regolamento;
- non devono consumare bevande o cibo mentre usano i device.

#### Laboratori didattici e postazioni presenti in spazi comuni.

- I laboratori dell'Istituto sono patrimonio comune. Pertanto il rispetto e la tutela delle attrezzature sono condizioni indispensabili per il loro utilizzo e per garantirne l'efficienza.
- I laboratori sono dotati di materiale inventariato come *hardware, software, ecc.*.
- I docenti, gli alunni e tutto il personale scolastico devono avere massima cura delle attrezzature e delle dotazioni utilizzate. I materiali momentaneamente spostati (es. mouse, tastiere, monitor, ecc.) dal laboratorio all'aula devono essere riportati nella loro corretta collocazione. Spostamenti permanenti vanno autorizzati dal responsabile informatico che provvederà ad avvisare il Dirigente Scolastico.
- È vietato utilizzare programmi (software) non autorizzati o dei quali l'Istituto non possieda *licenza d'uso;* fanno eccezione i software opensource che, in ogni caso, devono essere installati dal responsabile informatico previa autorizzazione.
- I programmi sui supporti originali sono custoditi in un luogo sicuro dell'Istituto. Per l'installazione, il ripristino o la configurazione il personale tecnico addetto si avvarrà della copia (consentita dalla legge per questo uso).
- È vietata la diffusione di programmi (software) o copie di esso con licenza rilasciata all'Istituto.
- È vietato l'uso di CD ROM, CD R/RW, DVD, memorie e dispositivi USB personali se non consentiti dall'insegnante, previo controllo con software antivirus.
- L'installazione dei programmi o l'operatività ed affidabilità delle attrezzature è di competenza del personale tecnico autorizzato.
- È vietato a chiunque non sia autorizzato installare programmi, modificare installazioni di programmi e di rete, cambiare le configurazioni delle macchine: le installazioni di nuovi software saranno effettuate dal responsabile dell'informatica di ogni plesso previa richiesta inoltrata con congruo anticipo (almeno due settimane).
- Il personale tecnico autorizzato svolge le proprie mansioni di collaborazione e assistenza nei laboratori al fine di garantire l'efficienza dei locali e delle attrezzature e lo svolgimento regolare delle attività didattiche.
- Chiunque utilizzi dispositivi e ne verifica il malfunzionamento deve segnalare tempestivamente al proprio responsabile informa2co tramite registro apposito il malfunzionamento
- $\bullet$   $\dot{\mathsf{E}}$  vietato alle persone non autorizzate manomettere o intervenire sulle apparecchiature o impianti di qualsiasi natura, installare accessori che pregiudichino la sicurezza delle persone o che rischino di causare danni all'apparecchiatura stessa.
- Il docente presente, se possibile, deve staccare l'interruttore generale di corrente del laboratorio dopo aver effettuato lo spegnimento di tutti i computer, compresi monitor, stampanti ed eventuali casse audio (le cuffie, invece, vanno lasciate collegate in ogni postazione).
- I laboratori devono essere dotati di estintori portatili di tipo approvato in stato di efficienza. Per le procedure dettagliate, al riguardo, si rinvia al "*Piano di Emergenza*" predisposto dalla scuola.

# *Regole per un uso corretto del laboratorio di informatica.*

Oltre alle indicazioni già date, gli utilizzatori dei laboratori informatici devono attenersi al seguente regolamento interno:

• è vietato l'uso dei laboratori e di Internet per scopi personali finanziari, pubblicitari, politici e per gioco. L'uso dei laboratori e delle attrezzature per attività di altra natura deve essere autorizzato;

- l'accesso degli alunni e dei docenti al laboratorio è regolato tramite prenotazione sul registro elettronico, dando priorità alle classi che lo hanno prenotato;
- l'insegnante compila il registro del laboratorio segnalando i problemi riscontrati sulle macchine, i guasti e gli eventuali danni riscontrati sulle postazioni o sugli arredi;
- le chiavi del laboratorio vanno ritirate e riconsegnate alla fine dell'ora in bidelleria o in altro luogo appositamente predisposto;
- gli insegnanti che prevedono di non utilizzare il laboratorio secondo l'orario delle lezioni, sono pregati di segnalarlo in modo da consentirne l'utilizzo ad altri;
- le classi possono accedere in laboratorio solo in presenza del docente, che è tenuto a vigilare sugli alunni e a svolgere l'attività didattica programmata;
- è proibito portare e consumare cibi o bevande nel laboratorio;
- gli alunni portano nei laboratori soltanto il materiale necessario per lo svolgimento della lezione. Solo all'ultima ora di lezione gli zaini saranno tollerati se disposti in un angolo all'ingresso dei laboratori e comunque in modo da non impedire un regolare sfollamento;
- per l'uscita dal laboratorio in caso di emergenza ci si deve attenere alle disposizioni date ed illustrate in ogni locale dell'edificio e portarsi nel luogo di ritrovo indicato, interrompendo immediatamente ogni attività, incolonnandosi con calma;
- al termine dell'attività il docente si accerta della situazione del materiale (attrezzature, accessori, ecc.) e di eventuali anomalie o mancanze; verifica inoltre che siano spente tutte le apparecchiature; l'aula sia lasciata in condizione adeguata per ricevere un'altra classe;
- ogni alunno è responsabile della postazione usata durante l'ora di lezione ed è tenuto a segnalare immediatamente all'insegnante qualsiasi guasto o disfunzione riscontrata oltre che la presenza di scritte rilevate sulla postazione stessa. Atti di vandalismo o di sabotaggio verranno perseguiti nelle forme previste, compreso il risarcimento degli eventuali danni arrecati;
- gli alunni, prima di uscire dal laboratorio, avranno cura di risistemare le sedie e gettare negli appositi contenitori eventuali rifiuti. I PC dovranno essere lasciati spenti seguendo la procedura di spegnimento;
- non è consentito modificare a qualsiasi titolo le impostazioni dei computer. Non cercare di modificare le impostazioni (salvaschermo, sfondo, colori, risoluzioni, suoni, pagina iniziale di Internet, account di posta elettronica, ...). La posizione delle icone deve rimanere invariata;
- è consentito memorizzare temporaneamente i propri file nella cartella Documenti, creando una cartella nella quale memorizzare i dati (es. "classe 1A" e all'interno "Marco". I file non archiviati secondo questo criterio potranno essere eliminati;
- è vietato agli alunni cancellare o alterare file o cartelle presenti sulla postazione utilizzata;
- onde evitare perdite di dati, si consiglia di caricare il proprio materiale nel proprio DRIVE. Per ragioni di manutenzione potrebbero essere effettuati, secondo necessità, interventi di formattazione (can-

cellazione dei dati) e reinstallazione del software da parte del personale incaricato. Perciò, è opportuno che gli utenti effettuino le copie di sicurezza del proprio lavoro;

- è vietato scaricare file musicali, foto, filmati e file multimediali, salvo quelli necessari per finalità didattiche e comunque, prima di scaricare documenti o file da Internet è necessario chiedere autorizzazione al docente;
- non è possibile utilizzare e/o installare software diverso da quello di cui la scuola è regolarmente dotata di licenza di utilizzo. Non è possibile effettuare copie del software presente nelle postazioni salvo autorizzazione e solo nel caso si tratti di free software. I docenti che hanno necessità di installare programmi sono pregati di contattare il proprio responsabile informatico;
- è sconsigliato l'uso delle chiavette USB a favore dell'utilizzo del Drive per il trasferimento di materiali; in caso di necessità ad usare USB o schede SD è obbligatorio effettuarne la scansione prima di accedere al contenuto della stessa.

# Regolamento per l'utilizzo dei dispositivi digitali personali a scuola

La tecnologia fornisce agli studenti opportunità innovative e inedite per incrementare la loro cultura. La scuola intende favorire tale processo garantendone la sicurezza attraverso una modalità di interazione che contribuisca al miglioramento dell'ambiente educativo e di apprendimento. Pertanto l'uso improprio dei *dispositivi digitali mobili* (d'ora in avanti semplicemente "dispositivi") a scuola è inaccettabile e viene sanzionato in misura della gravità in base a quanto stabilito dal Regolamento di Istituto:

- 1. sono ammessi in classe i seguenti dispositivi digitali mobili: portatili, tablet ed e-reader;
- 2. l'u2lizzo dello smartphone a scuola non è ammesso. In caso di smartphone portato a scuola è necessario seguire la seguente procedura.
	- 1) Va predisposto in sala professori/presidenza/ufficio del DSGA un armadietto munito di *chiave per riporre il cellulare ritirato.*
	- 2) *Il cellulare ritirato deve essere fatto spegnere dallo studente alla presenza del docente* che non maneggia il dispositivo.
	- 3) Il cellulare ritirato deve essere chiuso in una busta intestata all'IC sulla quale saranno indicati:
		- *il nome dello studente proprietario e la classe di appartenenza;*
		- *la marca dell'apparecchio cellulare e il modello;*
		- ◆ *il nome del docente che ha ritirato il cellulare;*
		- *la data dell'avvenuta operazione.*
	- 4) *l docente e lo studente devono apporre la propria firma sui lembi della busta incollata.*
	- 5) Il docente apporrà una nota disciplinare sul Registro elettronico.
	- 6) *Il docente apporrà una nota in rosso sul registro cartaceo con la data, in modo che il col*lega dell'ultima ora sia al corrente dell'avvenuto ritiro e provveda alla restituzione.
	- 7) *Il cellulare va res:tuito all'uscita dal docente dell'ul:ma ora*
	- 8) *Il ritiro è verbalizzato e fatto firmare dallo studente e da un testimone maggiorenne (in gerarchia: DS, DSGA, responsabile di plesso.*
	- 9) Le chiavi dell'armadietto/cassetto per la custodia dei cellulari devono essere conservate *come segue: 1 copia in bidelleria, 1 copia in presidenza.*
- 3. non è possibile portare in gita telefoni e smartphone a meno di espressa autorizzazione da parte del Dirigente e per comprovata esigenza; qualora uno studente venga trovato in possesso di tale dispositivo verrà invitato a riporlo nello zaino e a non utilizzarlo. L'infrazione verrà segnalata al Dirigente Scolastico e alla famiglia;
- 4. non è possibile portare in gita videogame o tablet; sono accettati e-book reader, mp3 e macchine fotografiche. La responsabilità di tali dispositivi è dello studente: la scuola non si ritiene responsabile in caso di furto, perdita o danneggiamento dello stesso;
- 5. il docente autorizza lo studente a portare a scuola un dispositivo personale previa liberatoria firmata dai genitori che scarichi la scuola da ogni responsabilità in caso di smarrimento o danneggiamento del dispositivo stesso;
- 6. gli alunni sono responsabili personalmente dei propri dispositivi;
- 7. i dispositivi devono essere usati a scuola per soli scopi didattici;
- 8. è vietato agli alunni usare dispositivi di registrazione audio, videocamere o fotocamere (o dispositivi che li prevedano) per registrare media o fare foto in classe senza il permesso dell'insegnante;
- 9. audio e video registrati a scuola a fini didattici possono essere pubblicati esclusivamente in canali di comunicazione intestati ufficialmente all'Istituto da cui potranno essere condivisi;
- 10.è vietato agli alunni prendere in prestito dispositivi di altri studenti:
- 11.agli alunni non è permesso ricaricare i dispositivi durante l'orario di lezione, salvo casi eccezionali e sempre in conformità alle norme di sicurezza previste;
- 12. l'Istituzione Scolastica non sarà ritenuta responsabile per i dispositivi che gli studenti lasciano o dimenticano a scuola.

# *Linee guida per la comunità della scuola*

#### Linee guida per gli studenti

Gli alunni devono attenersi alle seguenti indicazioni:

- a. non utilizzare giochi né in locale, né in rete a meno che espressamente indicato dai docenti;
- b. salvare sempre i propri lavori (file) in cartelle personali e/o di classe e non sul desktop o nella cartella del programma in uso. Sarà cura di chi mantiene il corretto funzionamento delle macchine cancellare file di lavoro sparsi per la macchina e al di fuori delle cartelle personali;
- c. mantenere segreto il nome, l'indirizzo, il telefono di casa, il nome e l'indirizzo della nostra scuola;
- d. non scaricare (download) o copiare materiale da Internet, o caricare (upload) materiale video o fotografico, non inviare e-mail senza il permesso del docente;
- e. chiedere sempre al docente il permesso di collegarsi o di scaricare documenti da Internet;
- f. riferire immediatamente al docente nel caso in cui qualcuno invii immagini inappropriate od offensive, non rispondere, in ogni caso;
- g. riferire al docente in caso di reperimento di immagini inappropriate od offensive durante la navigazione su Internet;
- h. riferire al docente, o comunque ad un adulto, qualora qualcuno su Internet chieda un incontro di persona; ricordarsi che le persone che si "*incontrano*" in Rete sono degli estranei e non sempre sono quello che dicono di essere;
- i. non inviare mail personali, perciò rivolgersi sempre al docente prima di inviare messaggi di classe;
- j. non caricare o copiare materiale da Internet senza il permesso del docente.

#### **Netiquette per la didattica a distanza**

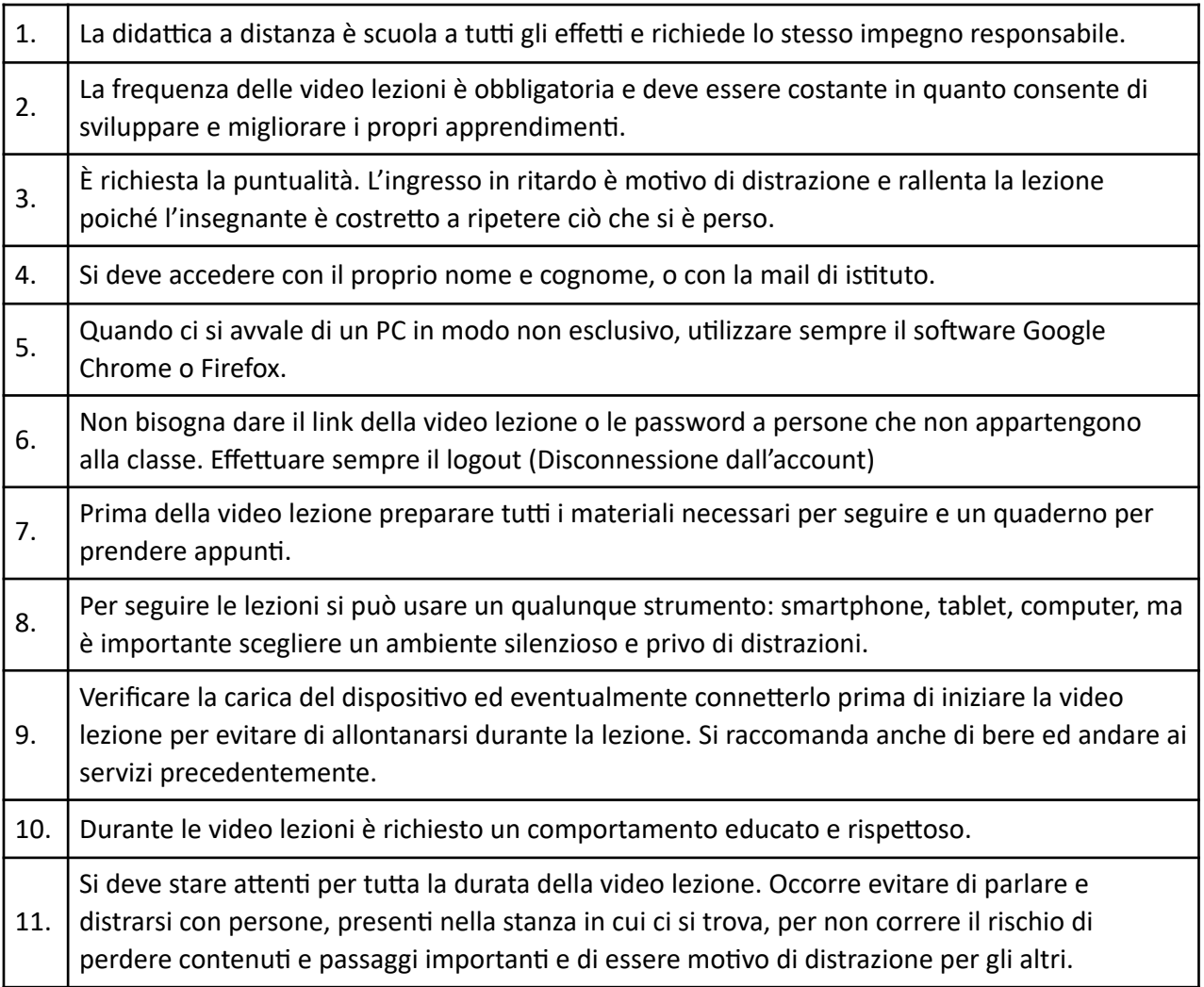

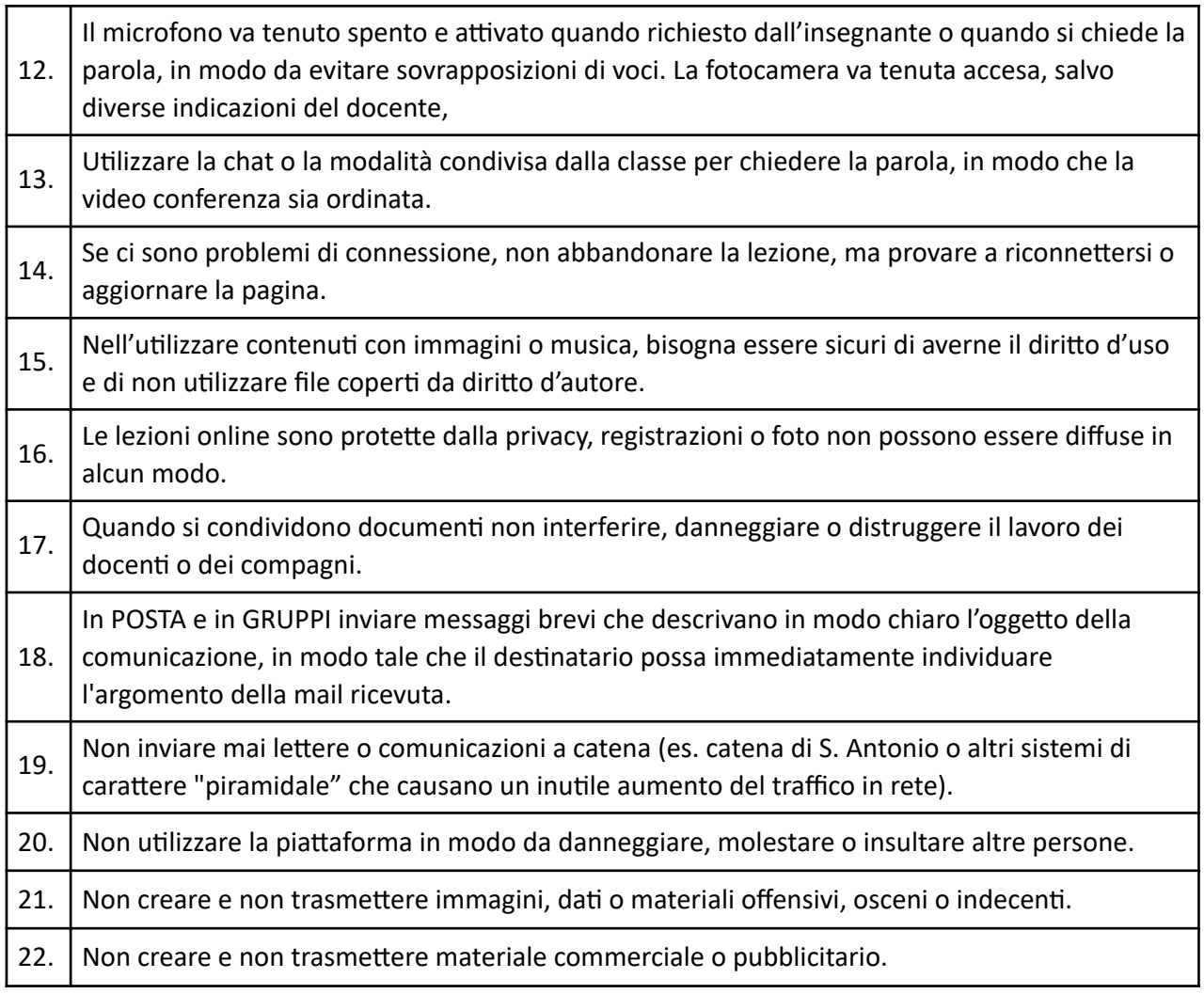

#### Linee guida per Docenti e personale ATA

I docenti ed il personale ATA devono attenersi alle seguenti indicazioni:

- a. discutere con i propri alunni delle linee guida e della *netiquette* (*Galateo della Rete -* cioè regole comuni di accesso e utilizzo di chat, forum, mail e di qualsiasi altro tipo di comunicazione);
- b. evitare di lasciare le e-mail o file personali sui computer della scuola;
- c. salvare sempre i propri lavori (file) in cartelle personali e/o di classe e non sul desktop o nella cartella del programma in uso. Sarà cura di chi mantiene il corretto funzionamento delle macchine cancellare file di lavoro sparsi per la macchina e al di fuori delle cartelle personali;
- d. discutere con gli alunni delle norme adottate dalla scuola e degli eventuali problemi che possono verificarsi nell'applicazione delle regole relative all'uso di Internet;
- e. dare chiare indicazioni su come si utilizza Internet, ed la posta elettronica;
- f. cercare e consigliare siti appropriati per le ricerche degli allievi;
- g. preferire l'utilizzo del Drive per il trasferimento di materiali evitando di utilizzare dispositivi esterni di memoria (Chiavette USB, schede SD, Hard Disk); in caso di necessità ad usare tali dispositivi è obbligatorio effettuarne la scansione prima di accedere al contenuto degli stessi;
- h. ricordare di chiudere la connessione (e di spegnere il computer) alla fine della sessione di lavoro su Internet;
- i. ricordare agli alunni che la violazione consapevole delle norme adottate dall'Istituto comporta delle sanzioni;

Tutti gli utilizzatori di computer, siano essi docenti, personale ATA e alunni, non devono lasciare a lungo sui computer in uso, file di grosse dimensioni e/o non più utilizzati per molto tempo onde evitare di occupare spazio.

# *Linee guida per i genitori*

Il ruolo dei genitori è basilare per il continuum a casa dell'educazione didattico-comportamentale adottata in classe, pertanto è opportuno che:

- a. sostengano la linea di condotta adottata dalla scuola nei confronti dell'utilizzo delle TIC;
- b. seguano i propri figli a casa adottando le indicazioni/suggerimenti dati dai docenti sull'utilizzo delle TIC e di Internet in particolare;
- c. seguano le indicazioni che i docenti della classe daranno relativamente alle risorse utili per lo studio e ai siti idonei ed educativi per il proseguimento dello studio a casa, sui sistemi di filtraggio e sulle attività educative presenti nel web per il tempo libero;
- d. consultino costantemente il Registro Elettronico su cui ogni docente comunica ogni evento riguardante il proprio figlio, assenze, attività svolte, valutazioni, note e osservazioni varie. Si consiglia di tenere monitorata la sezione note, …………

# **Indicazioni per l'u6lizzo dei social**

Quando si utilizzano servizi Social Network e applicazioni web (YouTube, Facebook, etc...), si deve leggere il regolamento prima di accettarne le condizioni per comprendere bene diritti e doveri.

Scegliere quali informazioni rendere pubbliche e quali private e con chi condividerle.

Proteggere la propria identità digitale con password complesse e usando una domanda di recupero password dalla risposta non banale.

Se si condividono elementi multimediali o informazioni che riguardano più persone è necessario avere il permesso di ciascun utente coinvolto prima di effettuare la pubblicazione; non bisogna pubblicare su YouTube video girati di nascosto e dove sono presenti persone filmate senza il loro consenso.

Verificare sempre l'origine dei file ed effettuarne un controllo con un antivirus aggiornato.

Quando si utilizza la condivisione, non scaricare file che possono essere considerati illegali e protetti dal diritto d'autore.

Ogni abuso subito o rilevato deve essere segnalato tramite i canali e gli strumenti offerti dal servizio, indicando in modo semplice i riferimenti per ottenere la rimozione del contenuto attraverso le indicazioni fornite da ciascun social.

Non condividere dati personali e di contatto, come numeri di telefono o indirizzi.

Se durante una chat, un forum o in una qualsiasi discussione online, l'interlocutore diviene volgare, offensivo o minaccioso, si deve evitare di fomentarlo, ignorandolo e abbandonando la conversazione.

Se durante una chat, un forum o in una qualsiasi discussione online, l'interlocutore posta messaggi offensivi, dileggianti o contro le leggi previste bisogna dichiarare apertamente di non essere d'accordo o abbandonare il gruppo per non essere considerati corresponsabili.

Utilizzare sempre un linguaggio adeguato e non offensivo all'interno delle chat.

Quando si riscontra un comportamento riconducibile ad un illecito durante una conversazione privata, l'utente deve segnalare tempestivamente il nickname che ha perpetrato l'abuso.

Nei messaggi inviati tramite Social Network e posta elettronica è necessario preservare la privacy di tutti, cancellando il mittente o i vari destinatari quando si invia un messaggio a più destinatari che non si conoscono tra loro, evitare di inoltrare spam o catene di sant'Antonio, o perpetrare qualunque tipo di abuso usando i messaggi elettronici.

Quando si scambiano contenuti multimediali o si pubblicano video con colonna sonora o musica di sottofondo bisogna essere sicuri di averne il diritto d'uso e di non utilizzare alcun file coperto da copyright.

Imparare a usare le funzioni per 'impostazione dei livelli di privacy per essere consapevoli del livello di visibilità dei contenuti pubblicati.

Non pubblicare materiale che non si vuole vere pubblicato in futuro: ciò che viene pubblicato su un Social Network è persistente e spesso non è facile da cancellare.

Quando si contribuisce con del materiale in un ambiente condiviso, l'utente è tenuto ad essere coerente con il contesto e le regole di fatto della community, evitando di pubblicare materiale inadeguato e che potrebbe risultare fuori contesto: ci sono momenti e luoghi virtuali per parlare di qualsiasi tema nel rispetto dei propri interlocutori.

Quando si fa uso di etichette per catalogare un contenuto/utente (TAG), bisogna assicurarsi che sia coerente con il contenuto; quando il TAG riguarda una persona sarebbe inoltre opportuno contattarla preventivamente per ottenere il consenso a collegare l'identità della persona al contenuto.

Aggiungere alla propria rete di amici solo le persone che hanno in vari modi dimostrato di essere affidabili, persone con cui si è a proprio agio e di cui siamo a conoscenza della reale identità. Conviene gestire la propria privacy quando si aggiungono persone su cui si hanno dubbi o che non si conoscono affatto.

La reputazione digitale è persistente e si diffonde velocemente pertanto non bisogna mai diffamare altre persone, soprattutto se le stesse non sono presenti sul Social Network e non possono accorgersi del danno subito.

# *Regole riguardan/ le garanzie a tutela della privacy*

#### Sito web della scuola e servizi on-line alle famiglie, studenti, docenti/utenti esterni

Le informazioni pubblicate sul sito della scuola relative alle persone da contattare rispetteranno le norme vigenti sulla privacy.

La scuola non pubblicherà materiale prodotto dagli alunni senza il permesso dei loro genitori; inoltre, le fotografie degli stessi saranno pubblicate con il consenso dei loro genitori. Le fotografie degli studenti per il sito della scuola saranno selezionate in modo tale che solo gruppi di alunni siano ritratti in attività didattiche a scopi documentativi e non siano riconoscibili.

La scuola offre all'interno del proprio sito web, costantemente aggiornato, i seguenti servizi alle famiglie ed agli utenti esterni:

- consultazione elenchi libri di testo;
- piano dell'offerta formativa;
- regolamento di istituto;
- informazioni generali sull'istituto e dei singoli plessi;
- informazioni sui progetti attivati dall'istituto;
- informazioni sull'amministrazione dell'istituto;
- albo di istituto;
- circolari, avvisi e comunicazioni;
- moduli vari;
- sezione area riservata;
- circolari per i docenti;
- indicazioni per la didattica a distanza.

Nel sito della scuola può essere consultato dai soggetti abilitati anche il *registro elettronico*: strumento on-line facente le funzioni di registro di classe e registro personale del docente con accesso con credenziali da parte dei genitori per valutazioni, note, programmi svolti.

L'Istituto si impegna a mantenere efficienti questi servizi, a migliorarli e estenderli nell'ottica di aumentare la qualità del servizio offerto.

#### **Diritti d'Autore**

La legge 159/93 dispone, all'art. 1 che, chiunque abusivamente riproduce a fini di lucro, con qualsiasi procedimento, la composizione grafica di opere o parti di opere letterarie, drammatiche, scientifiche, didattiche e musicali, che siano protette dalla legge ovvero, pone in commercio, detiene per la vendita o introduce a fini di lucro le copie, viola i diritti d'autore.

Esempi di questo tipo di violazioni si possono verificare: quando una copia non autorizzata di un'opera digitale è caricata su un server e messa a disposizione degli utenti; quando l'utente ottiene il documento, il software o il brano mp3 messo a disposizione in rete o acquistato e ne fa un uso illegittimo; quando si opera la duplicazione abusiva di software proprietario a scopo di lucro o per un semplice fine di risparmio personale.

Qualora nel realizzare lavori didattici o pagine web, si inseriscono, a scopo di discussione, di critica o di informazione culturale, parti di opere, brevi estratti o citazioni (mai l'opera integrale) si dovrà menzionare chiaramente il nome dell'autore e la fonte, per evitare infrazioni di copyright.

# *Sanzioni*

A fronte di violazioni accertate delle regole stabilite dal presente regolamento possono essere messi in atto i seguenti provvedimenti disciplinari:

- ammonizione orale o scritta;
- comunicazione scritta alla famiglia e sul registro di classe;
- convocazione dei genitori da parte dell'insegnante o del Dirigente Scolastico;
- sospensione temporanea dalle lezioni.

Nel caso di infrazione consapevole da parte dei docenti o del personale non docente sarà compito del Dirigente Scolastico intervenire per via amministrativa secondo le norme vigenti.

Nel caso di episodi legati al cyberbullismo degli studenti si fa riferimento alla normativa vigente.

La violazione colposa o dolosa accertata delle norme del presente regolamento, oltre all'intervento disciplinare, potrà dare luogo alla richiesta di risarcimento danni, da parte della scuola, nonché l'eventuale denuncia del reato all'Autorità Giudiziaria.

Contestualmente al provvedimento disciplinare saranno messi in atto dalla scuola interventi di carattere educativo di rinforzo, riparativi dei disagi o dei danni causati dal singolo individuo o da un gruppo; tali azioni di tipo educativo, mirano a stimolare nell'alunno una riflessione sul disvalore sociale della violazione fatta, nonché una generale presa di coscienza sul medesimo.

# Condivisione e comunicazione del regolamento all'intera comunità scolastica.

Questo regolamento, discusso ed approvato da tutti gli Organi Collegiali, sarà condiviso con tutta la comunità scolastica mediante affissione all'albo della scuola e pubblicato nel sito Internet della stessa.

Tutti gli *alunni* saranno informati, guidati ed educati dai rispettivi docenti delle classi, mentre i loro genitori riceveranno dai docenti tutte le informazioni o chiarimenti da loro richiesti, sia durante le riunioni dei rappresentanti dei genitori nelle assemblee/consigli di classe, sia durante i vari incontri periodici programmati nell'Istituto a cui partecipano tutti i genitori.